## Overview

- Launchpad.exe
	- Renames Glider.exe to a random name (3-8 characters long)
	- Writes shadow kernel driver to disk with random name ".sys"
	- Loads kernel driver, starts it, then deletes the .sys file
	- Starts renamed Glider.exe /launchpad /handle=000001f4 /processid=00000418 /kill=shtokshtokshtok /resume
- shadow.sys (aka ppmevvyh.sys)
	- Hooks several system calls to hide itself and renamed glider.exe
	- Updates descriptor tables
	- Backs up current system states for replay to wow.exe
- Glider.exe (aka jxbvragk.exe)
	- Contains all of the game-playing logic
	- How does it query wow.exe process memory??

## Launchpad.exe

- Shadow enable use kernel driver
- Invisible mode no glider gui

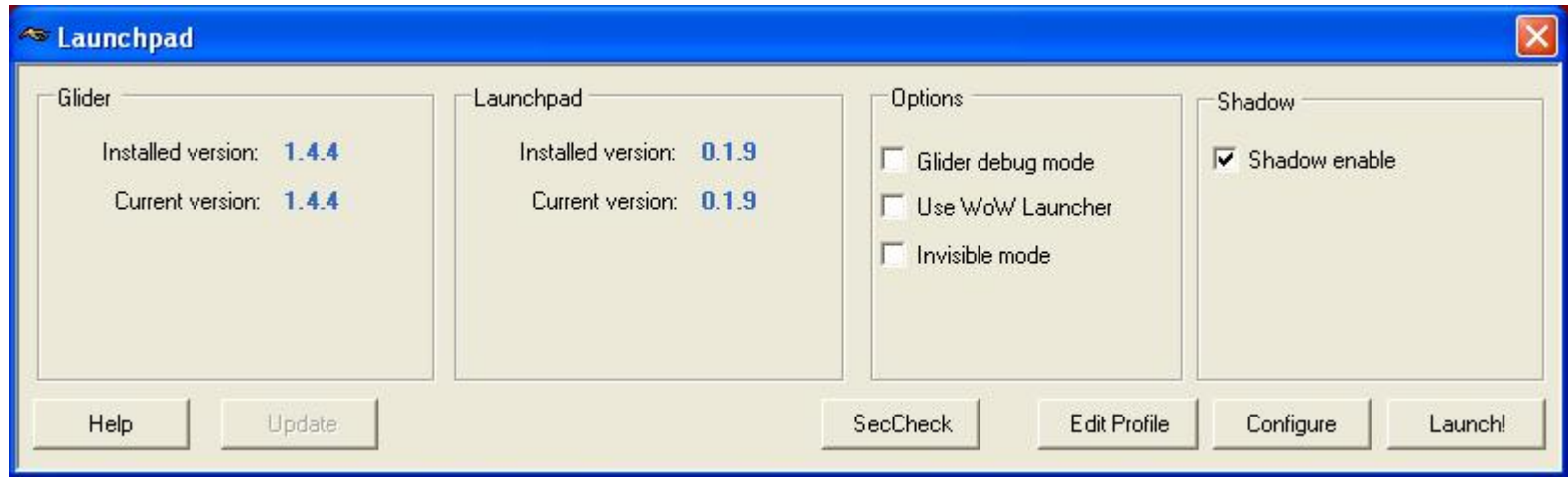

## .NET Obfuscation – Makes it hard

```
.class public auto sealed ansi bc extends [mscorlib]System.Enum
{
  .field public specialname rtspecialname int32 value__
  .field public static literal value class bc a = int32(-1515870811)
  .field public static literal value class bc b = int32(-1515870811)
  .field public static literal value class bc c = int32(-1515870811)
  .field public static literal value class bc d = int32(-1515870811)
}
```
**.class public auto ansi j extends [mscorlib]System.Object {**

```
.field family static literal int32 a = int32(-1515870811)
.field family static literal int32 b = int32(-1515870811)
.field family static literal int32 c = int32(-1515870811)
.field family static literal int32 d = int32(-1515870811)
.field family static literal int32 e = int32(-1515870811)
.field family static literal int32 f = int32(-1515870811)
.field family static literal int32 g = int32(-1515870811)
.field family static literal int32 h = int32(-1515870811)
.field family static literal int32 i = int32(-1515870811)
.field private static literal unsigned int32 j = unsigned int32(-1515870811)
.field private static literal unsigned int32 k = unsigned int32(-1515870811)
.field private static literal unsigned int32 l = unsigned int32(-1515870811)
.field private static literal unsigned int32 m = unsigned int32(-1515870811)
.field private static literal int32 n = int32(-1515870811)
.field private static literal int32 o = int32(-1515870811)
.field private static literal unsigned int32 p = unsigned int32(-1515870811)
.field private static literal unsigned int32 q = unsigned int32(-1515870811)
```
### Launchpad.exe – Reversed Functions

- 0x13FE0: Check for admin privileges
- 0x141D0: Ensure glider files are on an NTFS Volume
- 0x142F0: Warn user if running from desktop or root of drive
- 0x14952: Get WoW key from registry HKEY\_LOCAL\_MACHINE\SOFTWARE\Blizzard Entertainment\World of Warcraft\GamePath
- Ox14A20: Check if WoW is already running
- 0x14AA0: Report Warning (takes string)
- 0x14B50: Report Error (takes string) and exit launchpad
- 0x14B90: Initialize Launchpad.log with date and time or report error
- 0x14BF0: Backup Launchpad.log to Launchpad.lastRun.log
- 0x14CB0: Init Launchpad GUI (ctor for Forms, Groupbox, Label, etc...)

### Launchpad.exe – More Reversed Functions

- 0x19DB3: Copy driver data to memory using GetManifestResourceStream
- 0x66F52: Create random string of 3-8 alpha characters using System.Random and StringBuilder::Append
- 0x19DF0: Create new shadow .sys file and copy binary data into it from memory
- 0x655C0: Phone Home (Perform DNS, open socket, write request, get responses from HTTP server)
- 0x65FD0: Install and start service (shadow.sys)
	- j::CreateService, j::StartService, j::OpenService, j::CloseServiceHandle
- 0x16530: Query all usernames and create restricted token

```
12:48:41 PM 0 = OZ\None
12:48:41 PM 1 = Everyone
12:48:41 PM 2 = BUILTIN\Administrators (not getting that one!)
12:48:41 PM 3 = \text{BULTIN}\ \text{Users}12:48:41 PM 4 = NT AUTHORITY\INTERACTIVE
12:48:41 PM 5 = NT AUTHORITY\Authenticated Users
12:48:42 PM 6 = <unknown>
12:48:42 PM 7 = LOCAL
12:48:42 PM Created restricted token!
12:48:42 PM Fixing token owner/creator
12:48:42 PM Token owner: OZ\Dan
```
- 0x18752: Fix token owner/creator (ACL's, Sid, AccessToken, TokenInformationClass)
	- **This creates a token with many privileges disabled. Then, shadow.sys can replace the unwanted privilges with new privileges that glider needs to read memory, etc and assign this token info to the glider process. - could not validate this using process explorer from sysinternals. Showed same privileges for glider.exe as all other apps running.**

## GetManifestResourceStream

```
1010 LIGA VIGWYA II TEL LABURAT
                    IV DIGHTS THE BUILDING
                                       - nunder M nunciales was minimal rate imbolies
     method private static hidebysiq unsigned int8[] d() // CODE XREF: CreateShadow+581p.
     ₹
       .locals init (class [mscorlib]System.IO.Stream V0,
                      unsigned int8[] U1)
       br.s loc 19DB3
       break
   loc 190B3:
                                             // CODE XREF: sub 19DB01i
       call class [mscorlib]Sustem.Reflection.Assemblu [mscorlib]Sustem.Reflection.Assemblu::GetExecutingAssemblu()
       1dstr "Launchpad.Shadow.sus"
       callvirt class [mscorlib]System.IO.Stream [mscorlib]System.Reflection.Assembly::GetManifestResourceStream(class System.String)
       stloc.0
       1dloc.0
       callvirt int64 [mscorlib]System.IO.Stream::get Length()
       conv.ovf.i
       newarr [mscorlib]Sustem.Bute
       stloc.1
       1d1oc.0
       1dlnc.1
       1dc.14.01d1oc.0
       callvirt int64 [mscorlib]System.IO.Stream::get Length()
       conv.i4
       calluirt int32 [mscorlib]Sustem.IO.Stream::Read(unsigned int8[], int32, int32)
       DOD
       1d1oc.0
       callvirt void [mscorlib]System.IO.Stream::Close()
       1d1oc.1
       ret
     ₹
```
## Launchpad Installs Kernel "Service"

.method public hidebysig void k() // CODE XREF: v+1ADTp ₹ .locals init (class System.String V0, native int U1, bool U2, class System.String[] U3, int32 U4. int32 U5) br.s loc 65FEB // CODE XREF: InstallSus+A81i loc 65FD2: // InstallSys+C31i ...  $\rightarrow$ **1dloc** 5 switch loc 6610A, loc 66098, loc 660F9, loc 6607D **loc 65FEB:** // CODE XREF: \_\_InstallSysTj br.s loc\_65FEE break // CODE XREF: InstallSys:loc 65FEBTi **loc** 65FEE: call class System.String [mscorlib]System.Environment::get CurrentDirectory() ldstr "\\" ldarg.0 ldfld class System.String j::r ldstr ".sus" call class System.String [mscorlib]System.String::Concat(class System.String, class System.String, class System.String, class System. stloc.0 ldarq.0 call void  $i::i()$  $1dc.14.5$ newarr [mscorlib]System.String stloc.3 1d1oc.3 1dc.i4.0 ldstr "Installing service, DriverName=\"" stelem.ref  $1d$ loc.3 1dc.i4.1 ldarq.0 ldfld class System.String j::r stelem.ref 1d1oc.3  $1dc.14.2$ ldstr "\", FullDriverName=\"" stelem.ref 1d1oc.3  $1dc.14.3$  $\blacktriangleleft$ 

00067FB5 00066009: InstallSys+39

# Shadow Kernel Driver Hides Glider

#### Windows Event Log

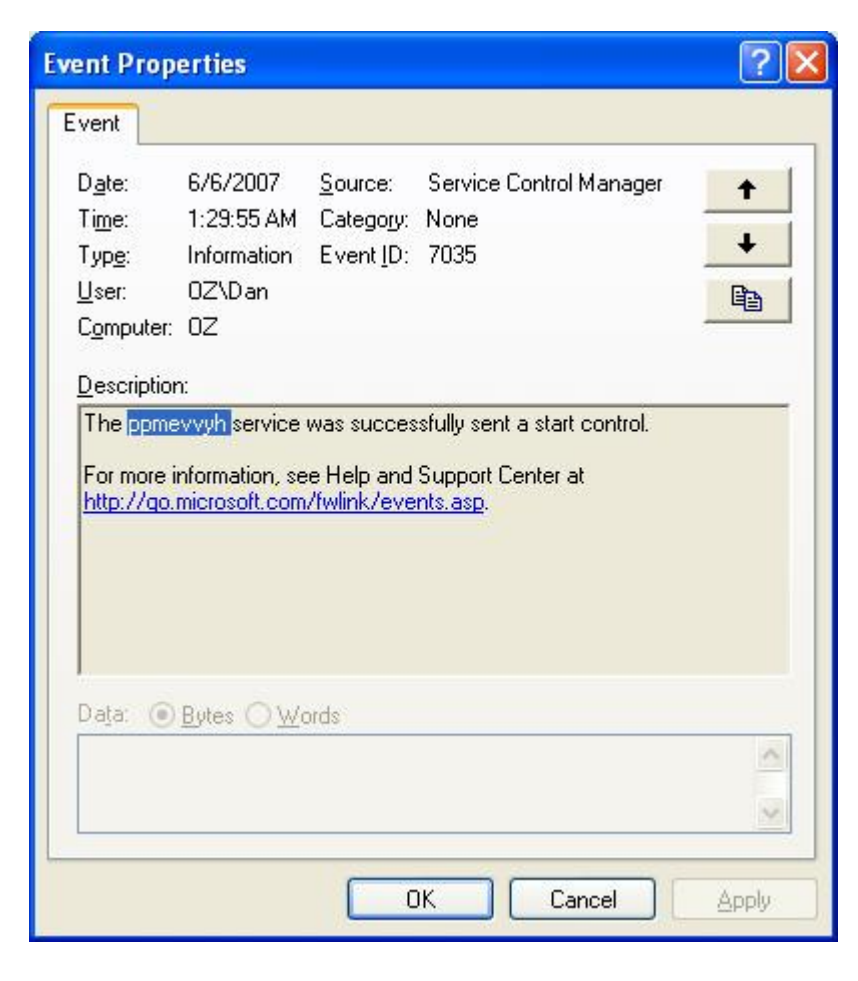

#### Windows Task Manager

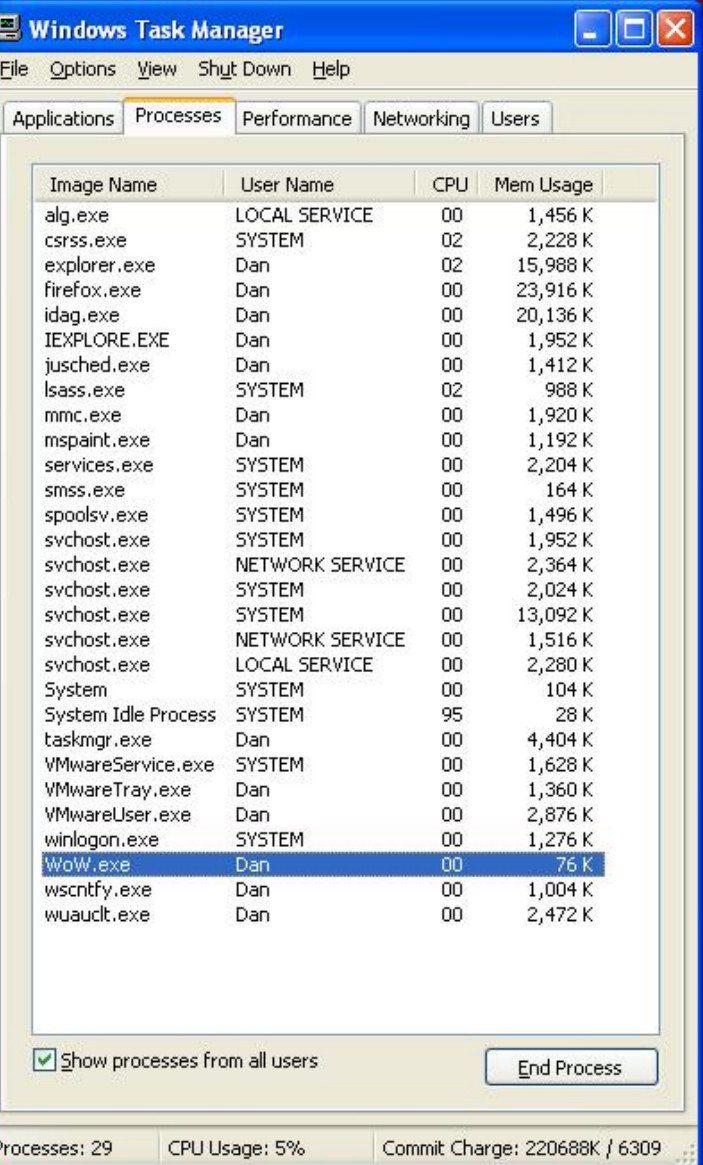

## EPROC Structure from "Rootkits"

"The assembly code for IoGetCurrentProcess goes to the offset 0x124 from the fs register. This is the pointer to the current ETHREAD. From the ETHREAD block, we follow the pointer in the KTHREAD structure to the EPROCESS block of the current process. We then traverse the doubly linked list of EPROCESS blocks until we locate the process we wish to hide.

One way to find a process is by its PID. The PID is located at an offset with the EPROCESS block that varies depending on the version of the operating system in which the rootkit is running. Here is where determining the operating system version will come into play."

## EPROC Structure from "Rootkits"

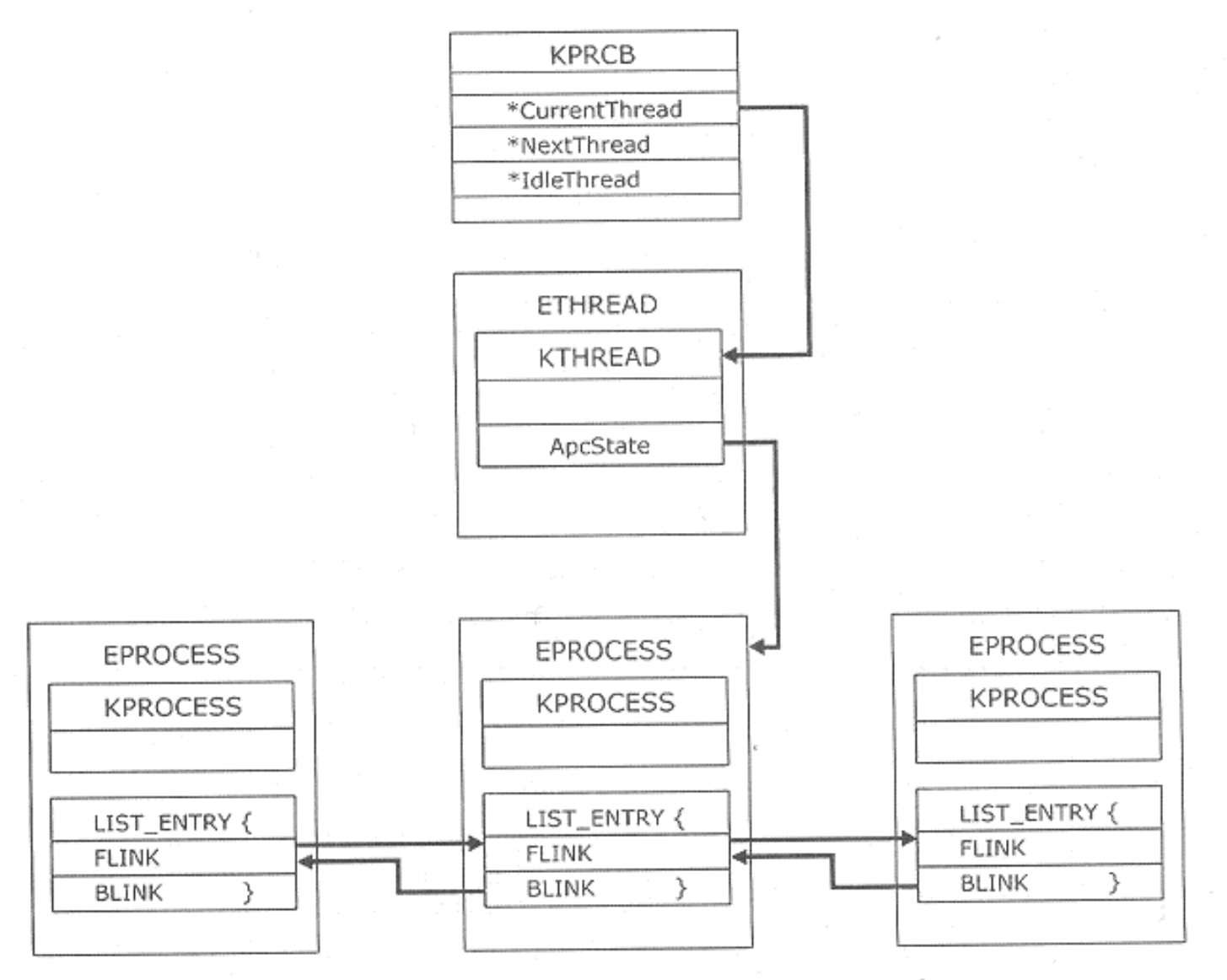

Figure 7-1 Path from KPRCB to the linked list of processes.

## EPROC Structure from "Rootkits"

Table 7-1 Offsets to the PID and FLINK within the EPROCESS block.

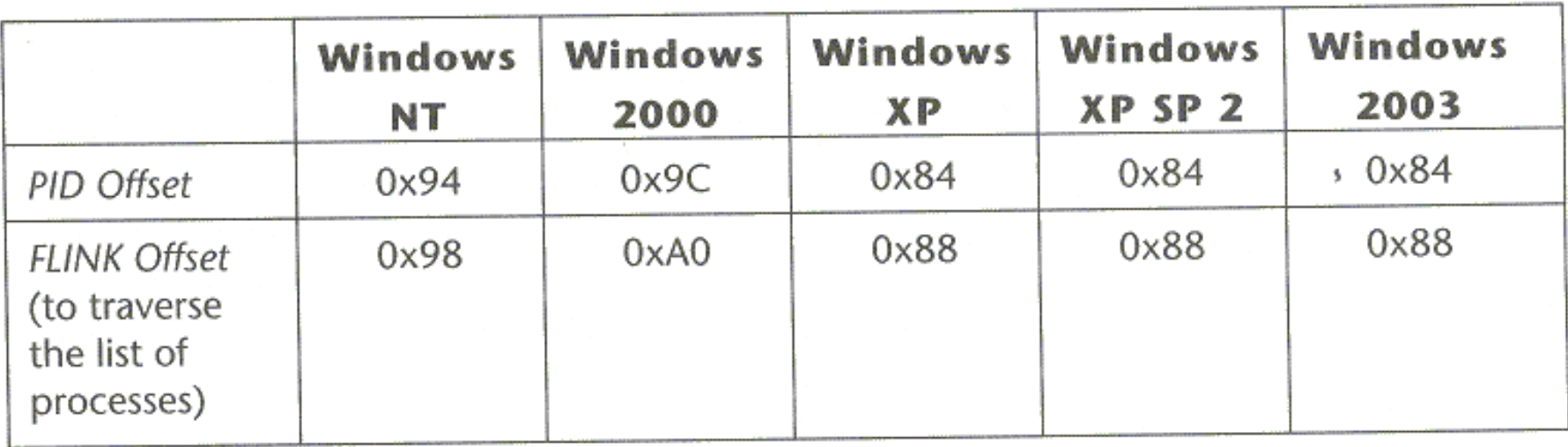

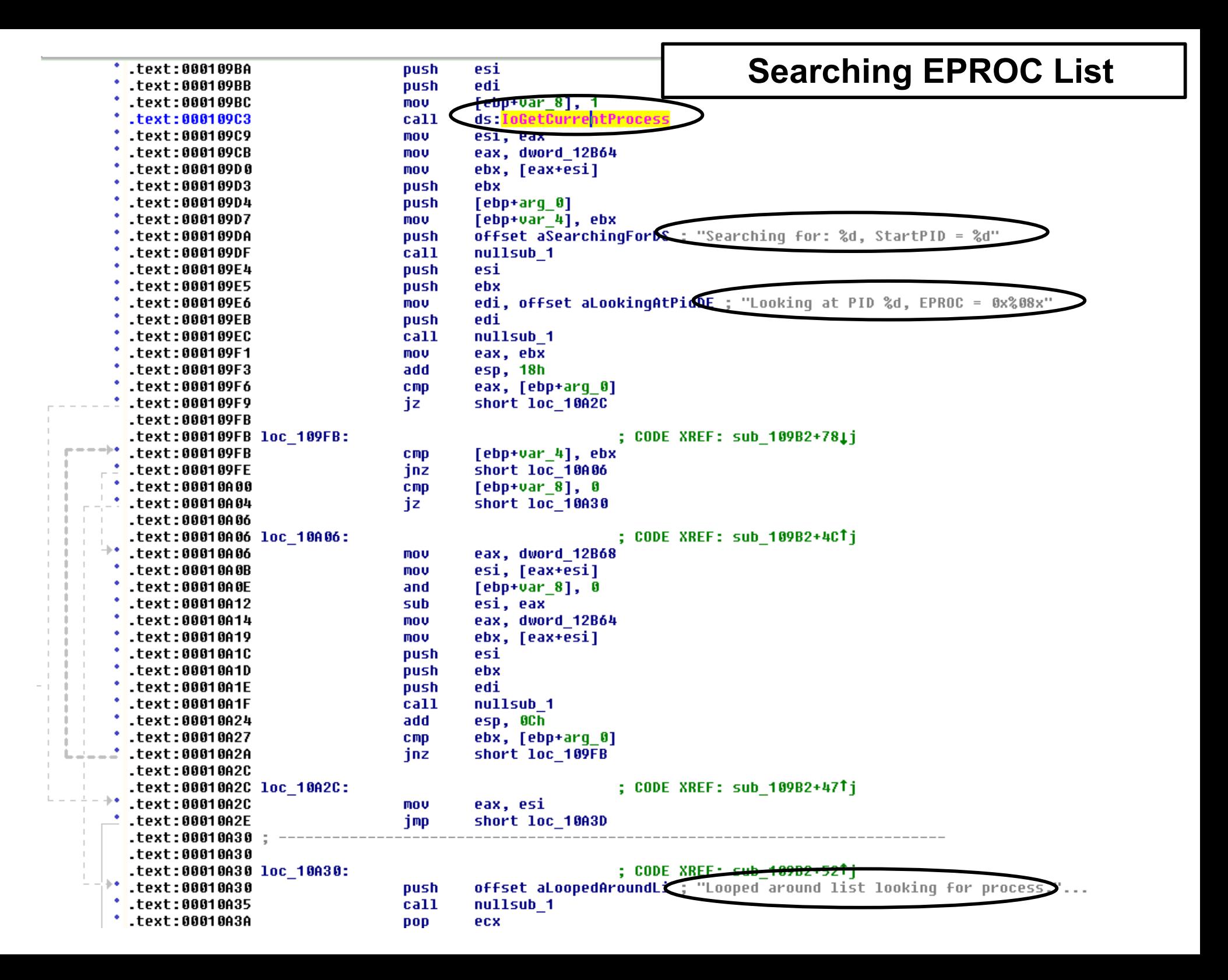

## shadow.sys – Hooking System Calls

- **0x11538: Utility:** Hooks Descriptor Table (pass a string and ptr)
- 0x114BC: Hooks NtOpenProcess using 0x11538
- 0x1150E: Unhooks NtOpenProcess using 0x11538
- **0x110B2: Utility:** Hooks aW32kServiceTable (pass a string and ptr)
- 0x111A8: Hooks GetCursorPos using 0x110B2
- 0x111C1: Hooks GetForegroundWindow using 0x110B2
- 0x111DF: Hooks GetActiveWindow using 0x110B2
- 0x111FD: Hooks ThreeArg using 0x110B2
- 0x1121B: Hooks GetCursorInfo using 0x110B2
- 0x11239: Hooks OneArg using 0x110B2
- 0x11257: Hooks SetCursor using 0x110B2

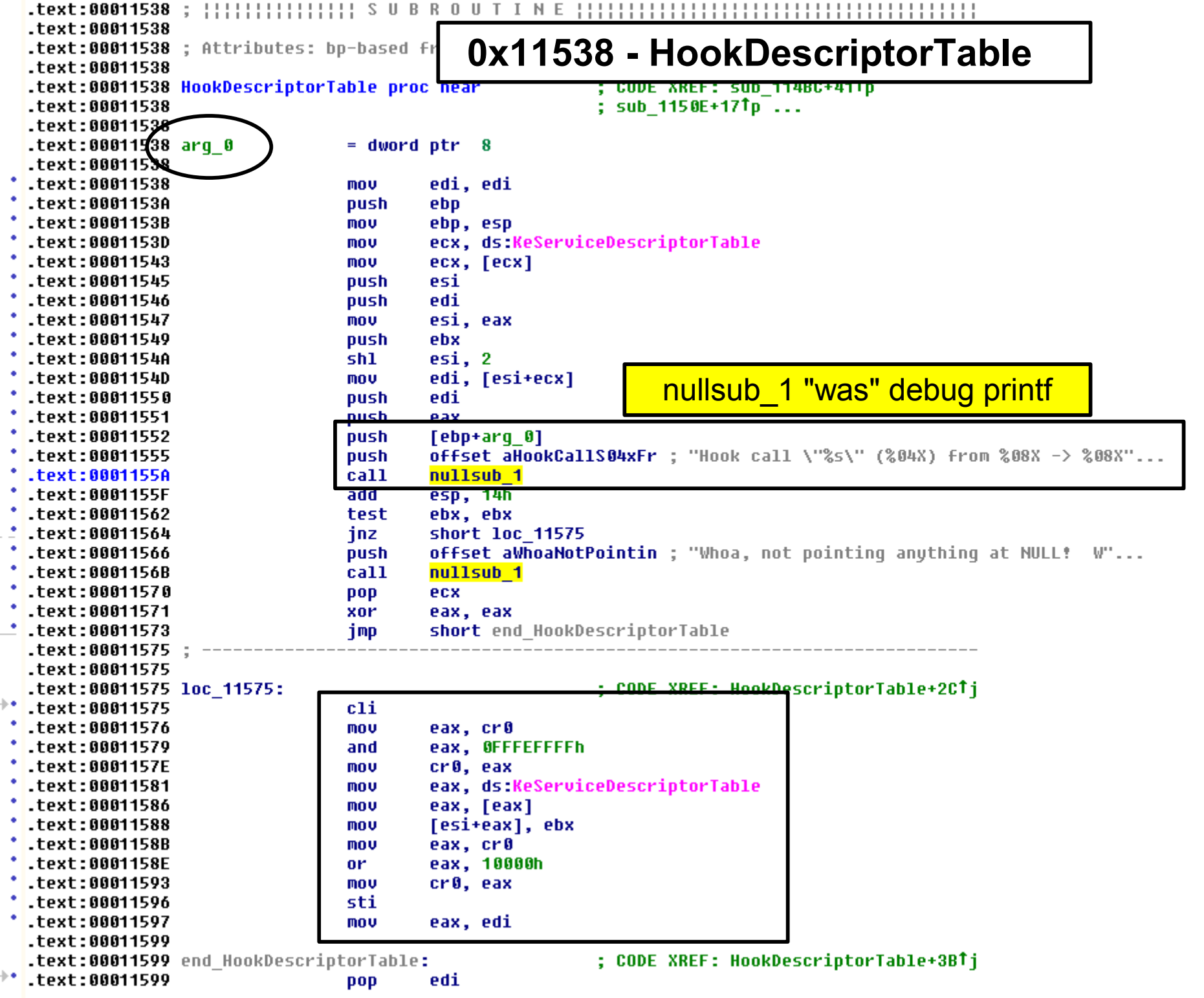

## Shadow.sys Uses CR0 "Trick"

**Done exactly the way it's presented on p.67 of "Rootkits" book**

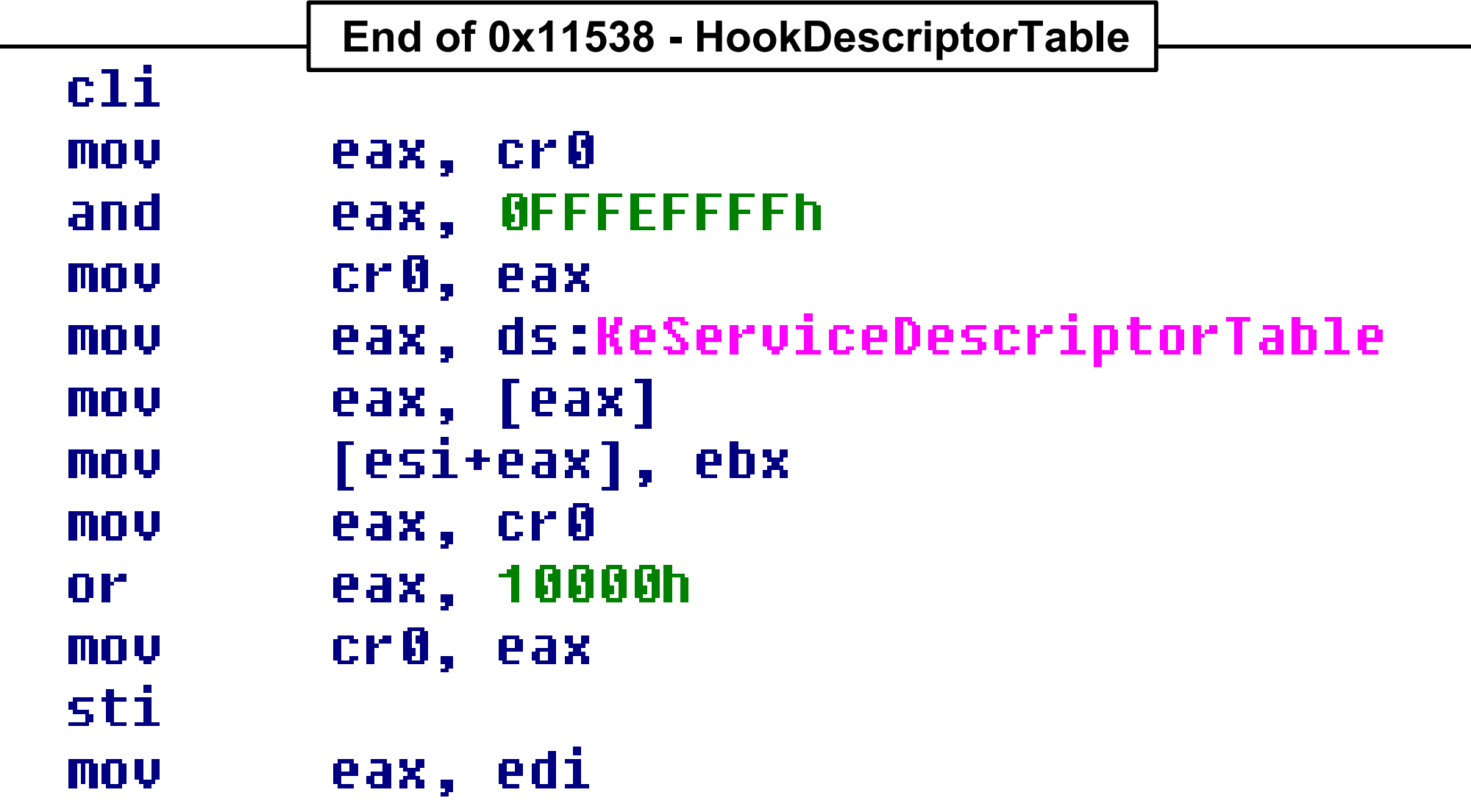

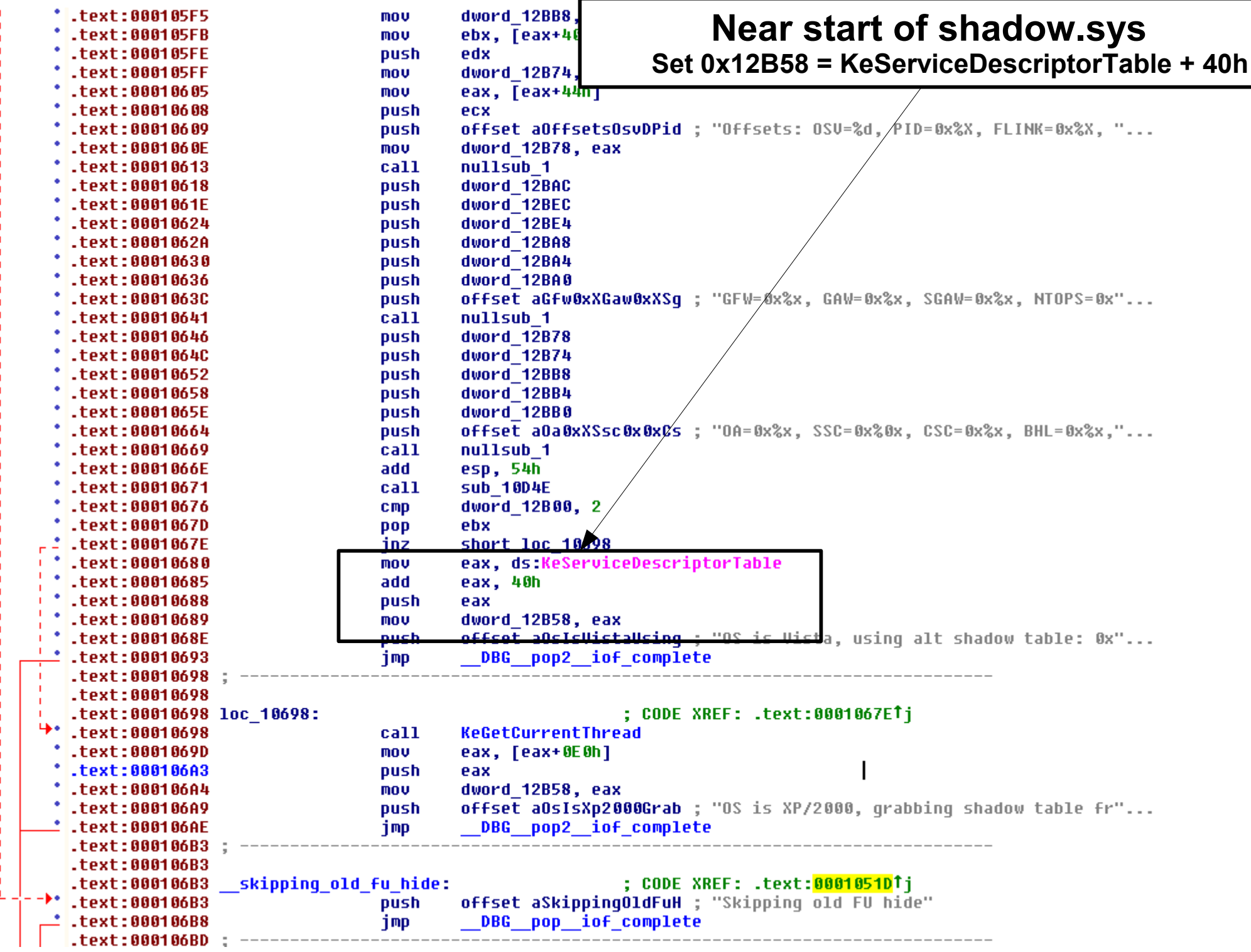

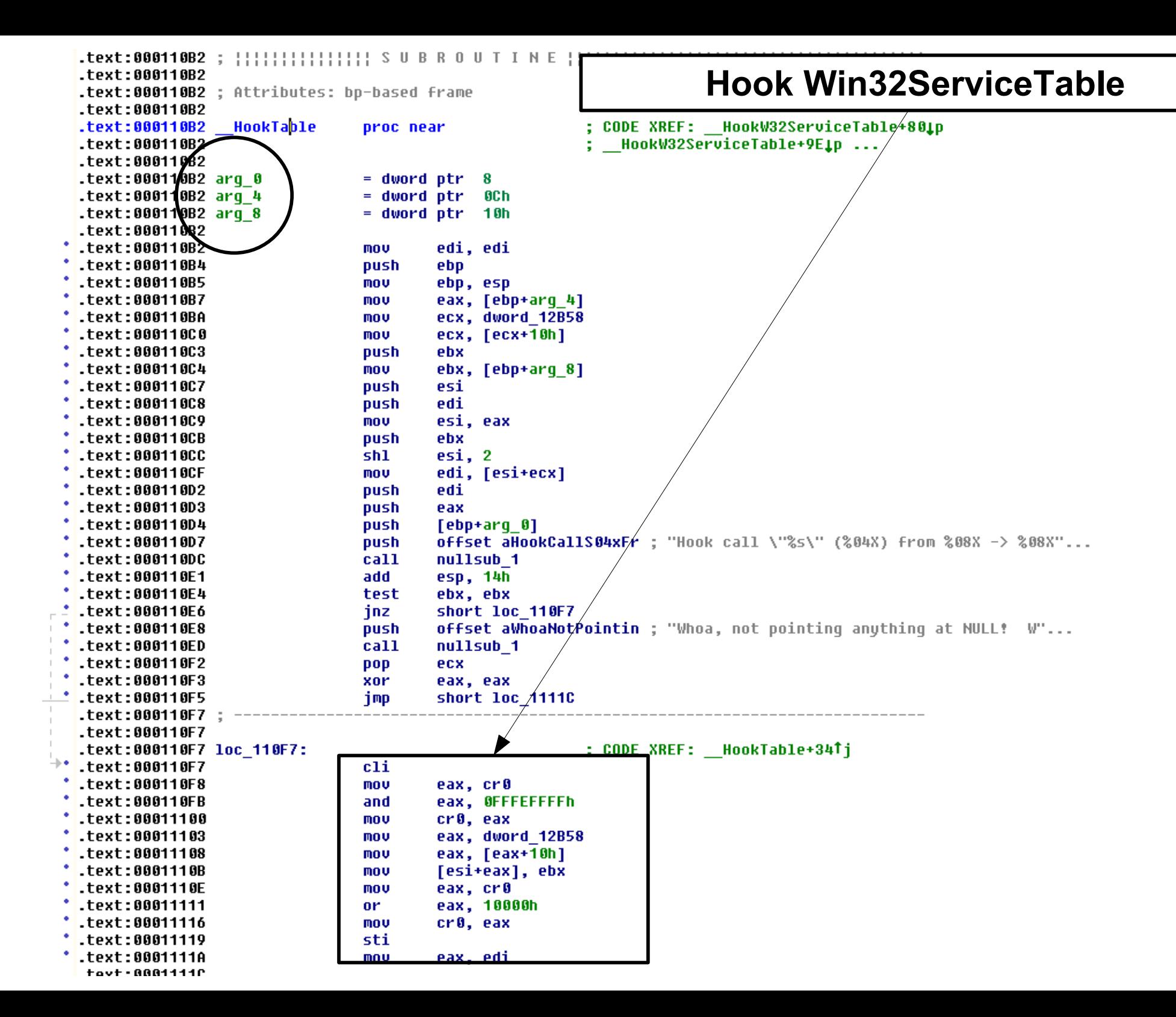

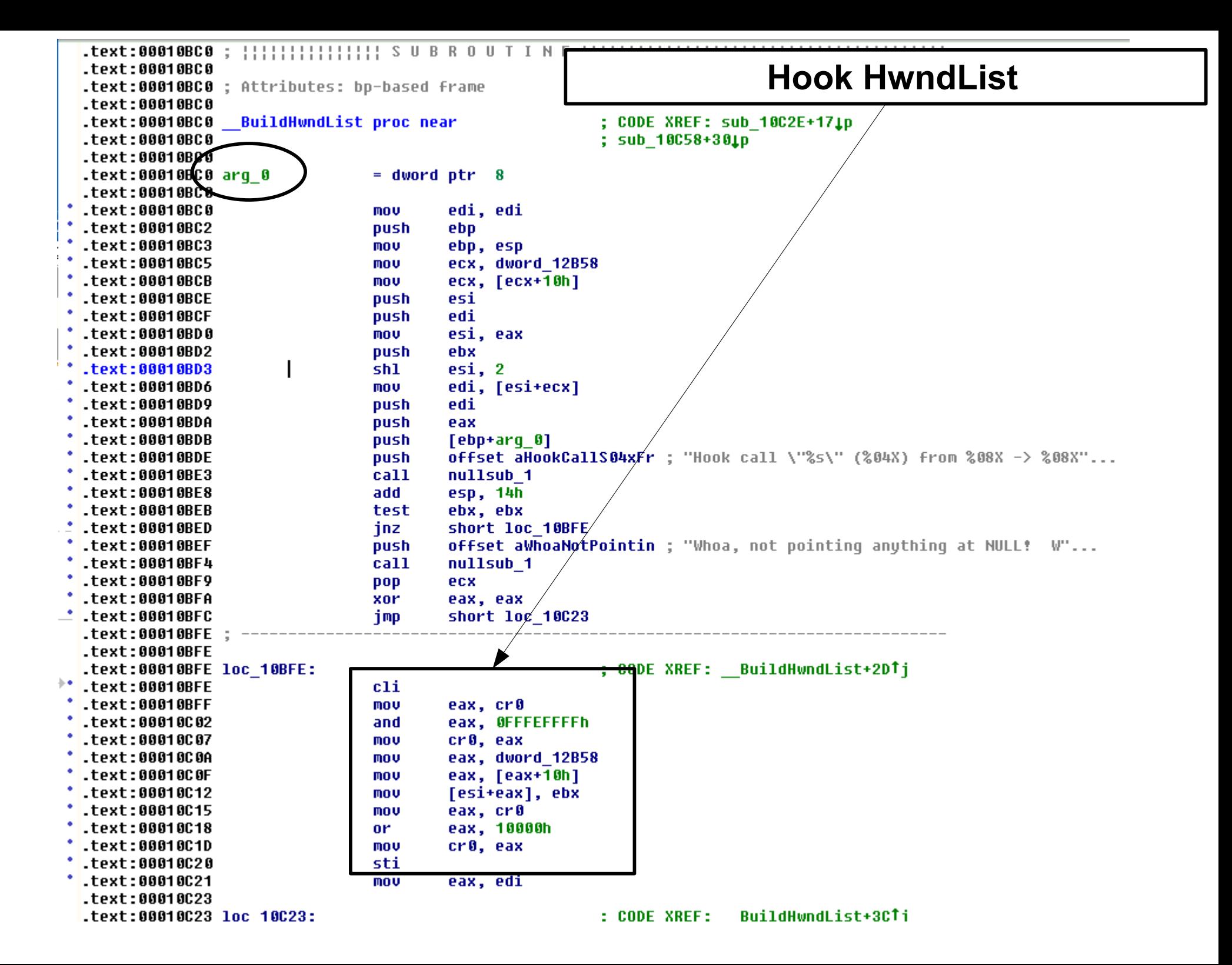

### Example Hook: GetCursorInfo Each hook just checks if it's WoW making the call

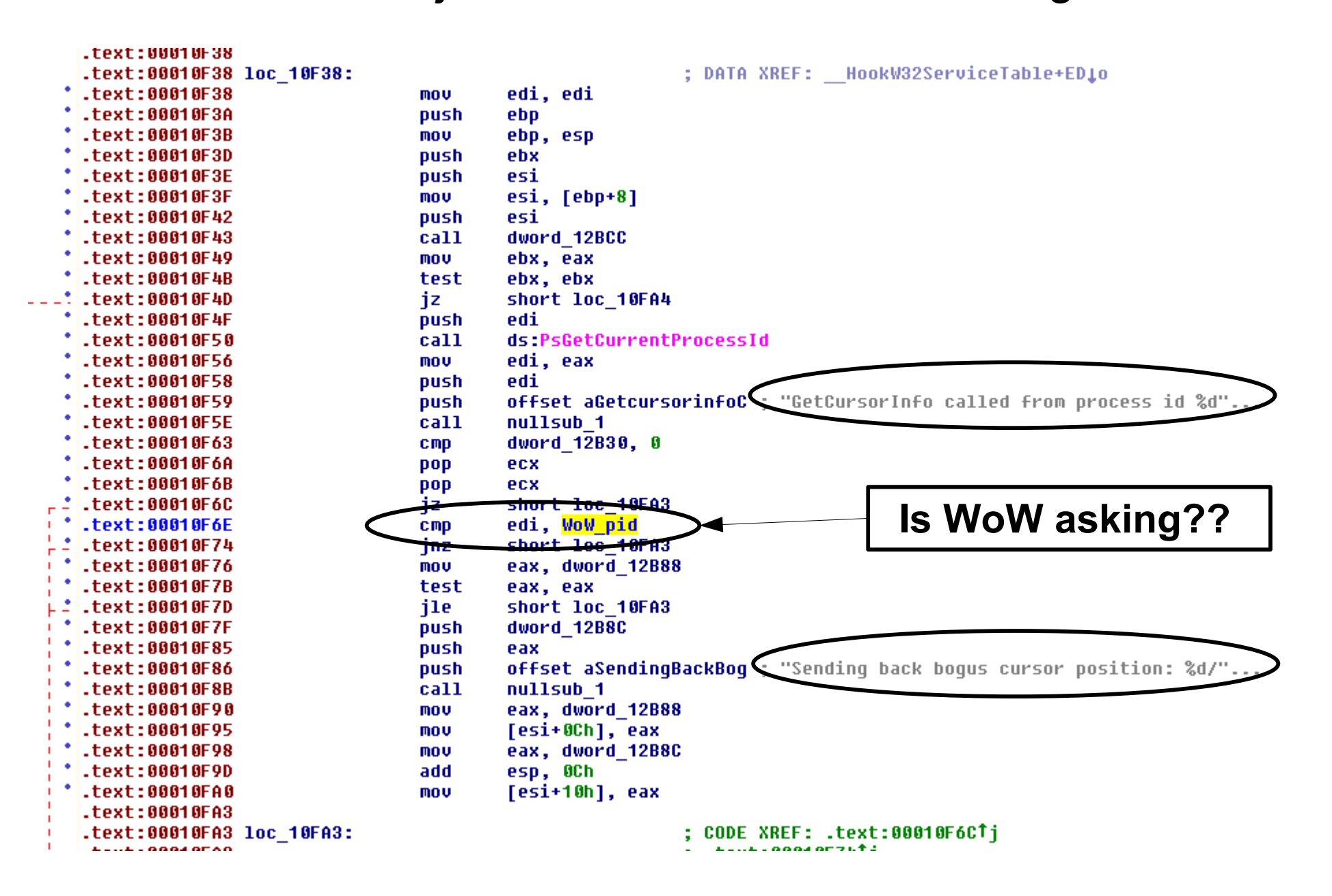

## Holodeck Cannot Find shadow.sys

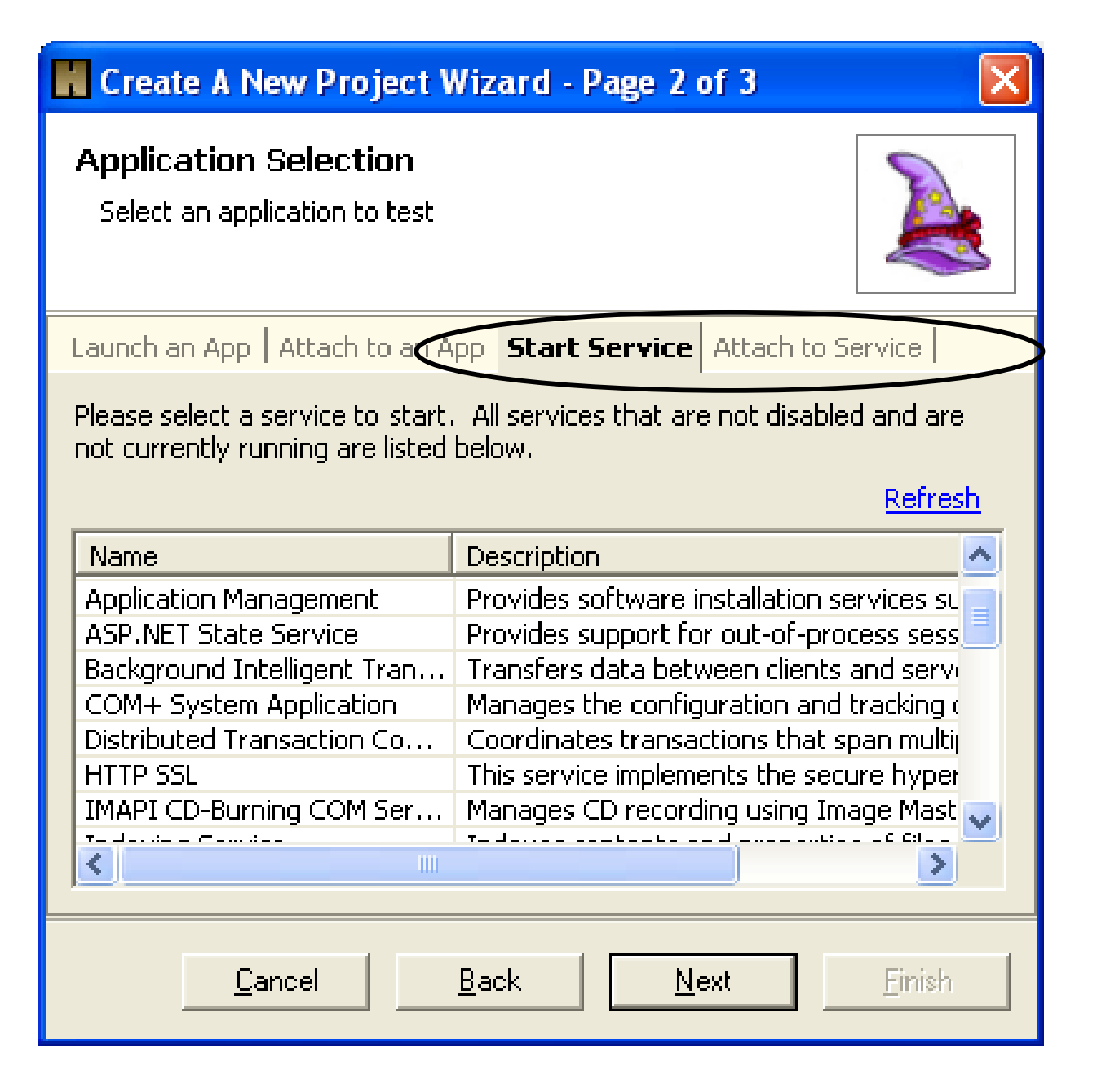

## Holodeck Can Run Launchpad.exe

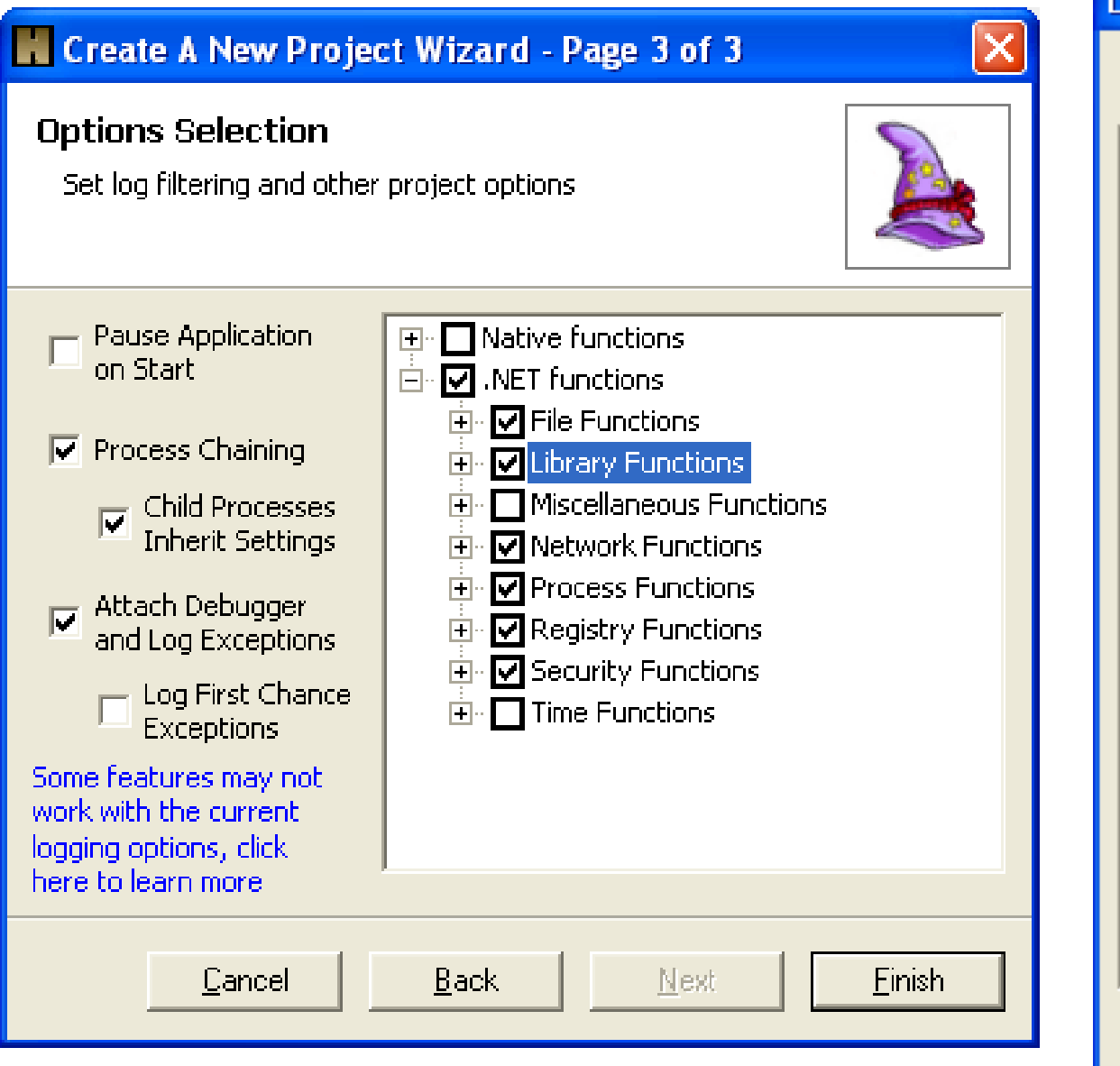

#### **Log Filter**

Select the functions to log. Note: This will only apply to new log entries, not existing ones.

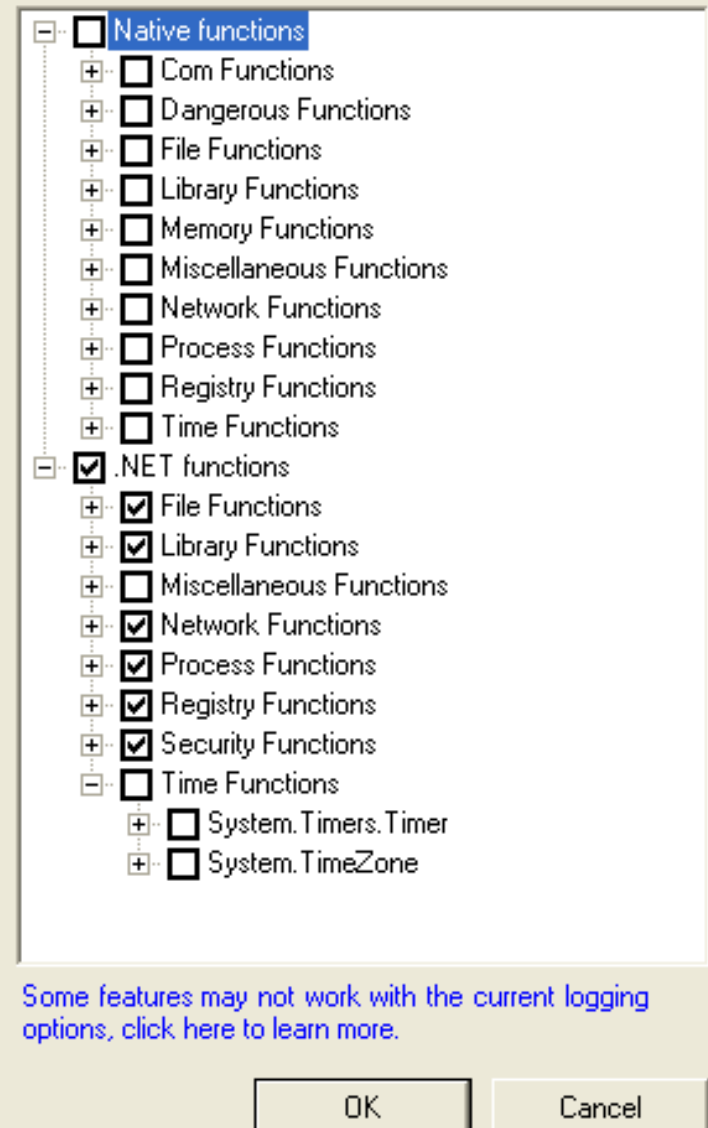

### Holodeck - Too many System Calls  $\Box$ o $\boxtimes$

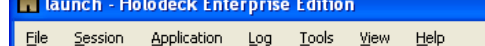

#### **HEID & ! # / B F F F Q F &** 細 房

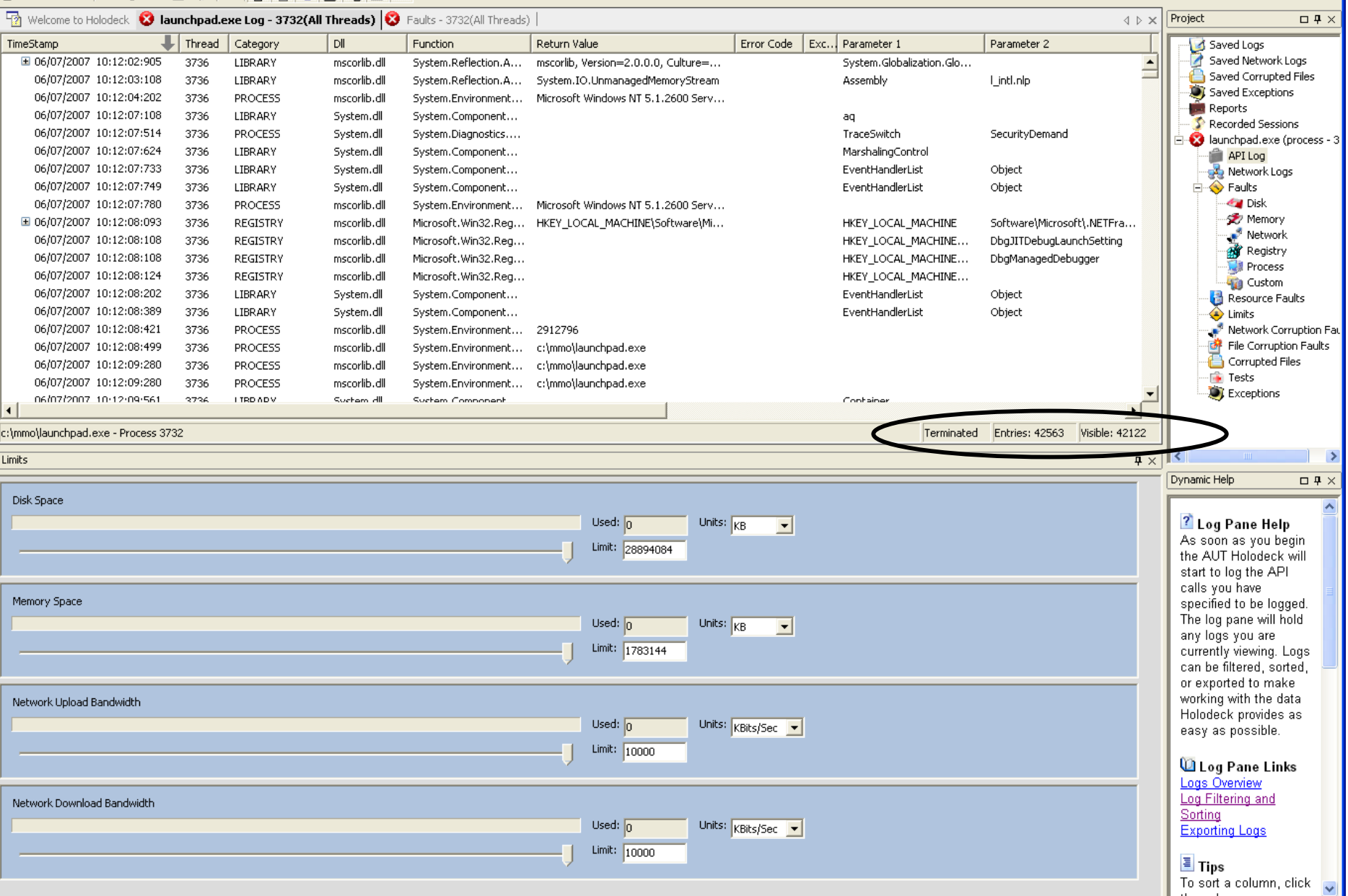

Dynamic... **Properties** 

File Corruption Details | C Network Message Details

## Holodeck – Exceptions and BSOD's

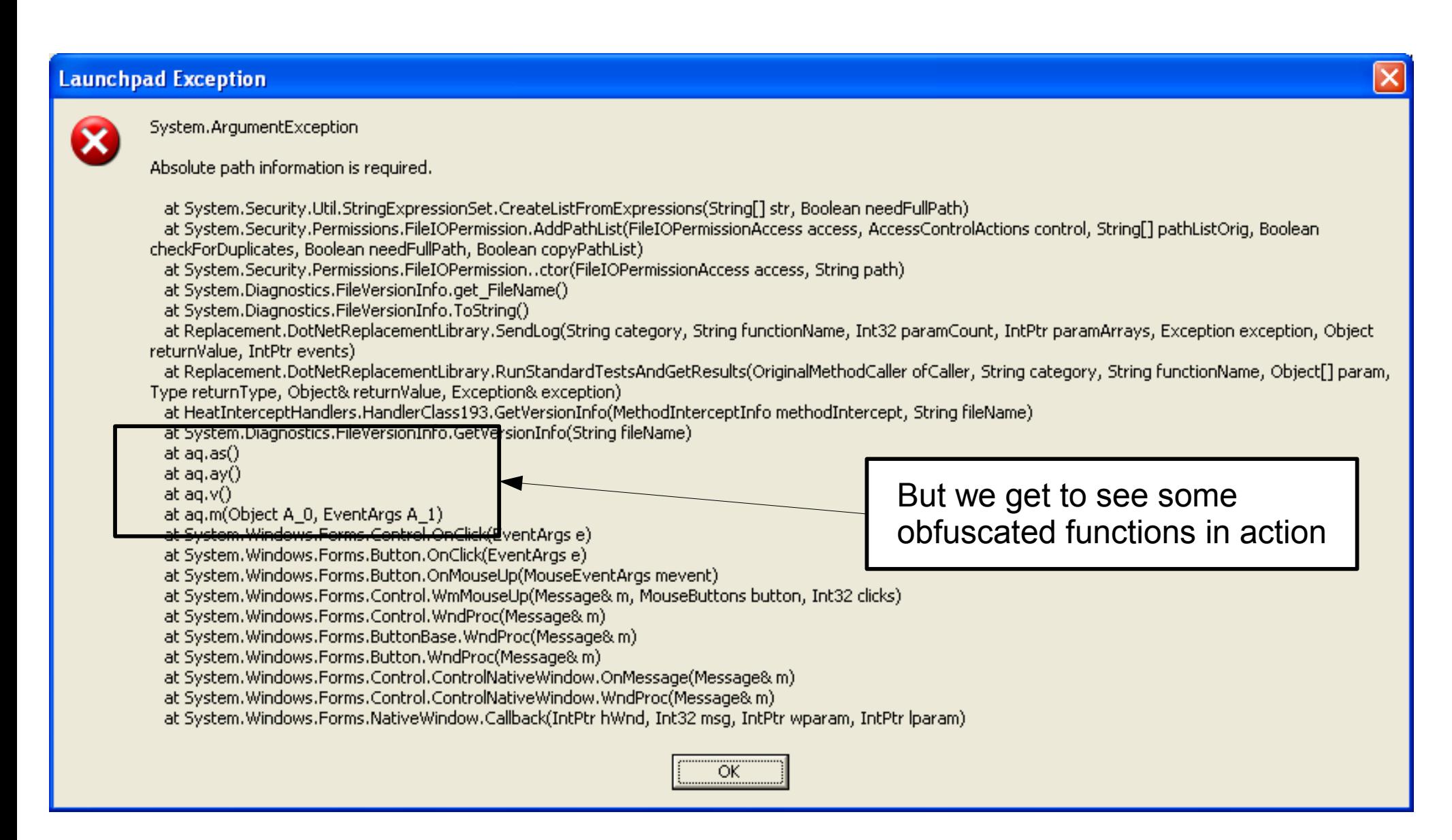

# Further Strategies

- Add printk call to shadow.sys: nullsub 1 to see debug messages
- Edit launchpad.exe to use fixed shadow.sys on ever call rather than writing over it each time

## Observations & Questions

- Mention of FU in shadow.sys could be FU rootkit
- Shadow/Glider does not seem to hide disk files
- Blizzard wants to make sure glider is "running"?